## **A. Komputery i sprzęt komputerowy** (**Grupa 1A**)

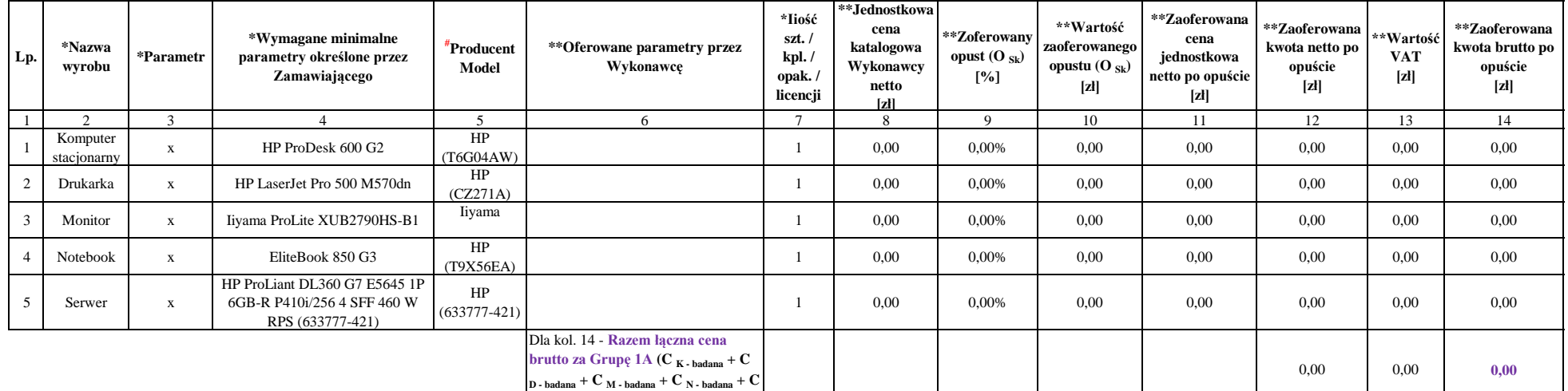

**Uwaga - Pole oznaczone: \***

## **Wypełnia Zamawiający**

**S - badana)**:

**# Wypełnia Wykonawca, jeżeli Zamawiający nie wpisał Producenta i / lub Modelu (to oznacza, że Zamawiający** 

**wymaga podania Producenta i / lub Modelu oferowanego wyrobu)** 

**\*\* Wypełnia Wykonawca**

### **B. Akcesoria komputerowe** (**Grupa 1B**)

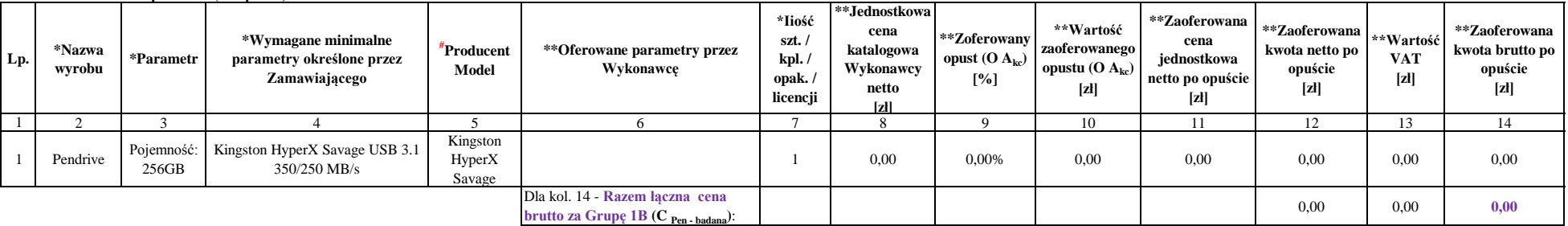

**Uwaga - Pole oznaczone: \***

## **Wypełnia Zamawiający**

**# Wypełnia Wykonawca, jeżeli Zamawiający nie wpisał Producenta i / lub Modelu (to oznacza, że Zamawiający** 

**wymaga podania Producenta i / lub Modelu oferowanego wyrobu)** 

**\*\* Wypełnia Wykonawca**

## **C. Licencjonowane oprogramowanie systemowe, biurowe, specjalistyczne i użytkowe (Grupa 2)**

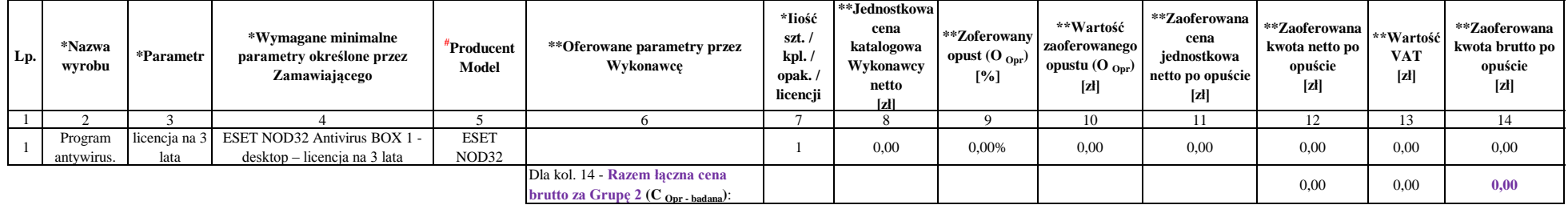

**Uwaga - Pole oznaczone: \***

# **Wypełnia Zamawiający**

**Wypełnia Wykonawca, jeżeli Zamawiający nie wpisał Producenta i / lub Modelu (to oznacza, że Zamawiający** 

**# wymaga podania Producenta i / lub Modelu oferowanego wyrobu)** 

**\*\* Wypełnia Wykonawca**

#### **D. Materiały eksploatacyjne do drukarek i faksów (Grupa 3)**

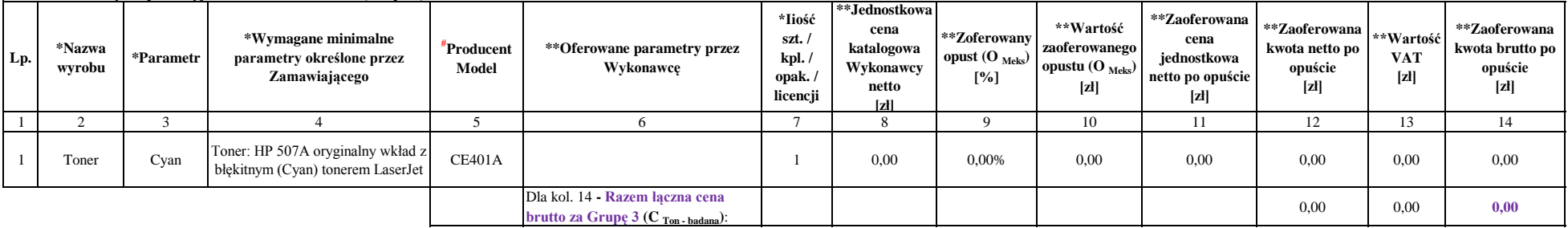

**Uwaga - Pole oznaczone: \***

# **Wypełnia Zamawiający**

**# Wypełnia Wykonawca, jeżeli Zamawiający nie wpisał Producenta i / lub Modelu (to oznacza, że Zamawiający** 

**wymaga podania Producenta i / lub Modelu oferowanego wyrobu)** 

**\*\* Wypełnia Wykonawca**

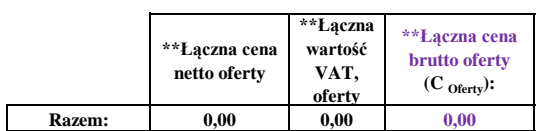

..........................................dnia......................2016 r.

Czytelny podpis lub podpis z pieczątką imienną osoby (osób) upoważnionej (upoważnionych) do reprezentowania Wykonawcy ..........................................................................................